Ritaglia i riquadri che contengono le immagini e ordinali secondo una successione logica. Verbalizza poi il tuo ragionamento.

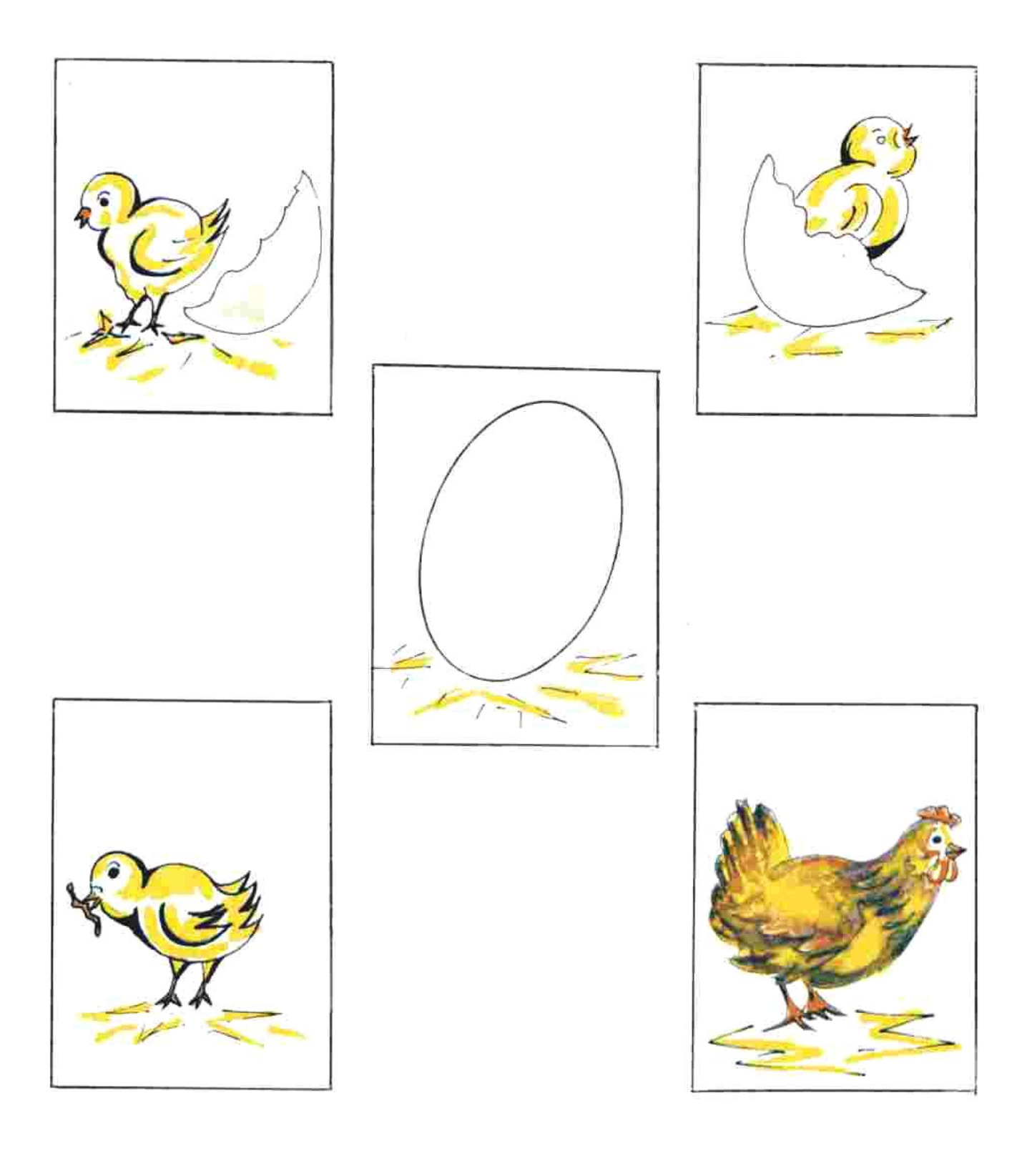